## **DUPLICATI E COPIE PCT**

È ora possibile scaricare dal Polisweb (pst.giustizia.it, Quadra o mediante sincronizzazione dei vari software gestionali), atti e provvedimenti del fascicolo telematico sia come DUPLICATI INFORMATICI che come COPIE INFORMATICHE.

## **INDICAZIONI SULLE MODALITA' PER SCARICARE DAL SITO ATTI e DOCUMENTI**

## **https://pst.giustizia.it**

Una volta avuto accesso al fascicolo personale tramite login, nella scheda "Documenti Fascicolo",

cliccando sul + che si trova a fianco di ogni atto si apre la tendina che permette la scelta tra:

- Duplicato informatico
- Copia informatica

## - Impronta informatica del file

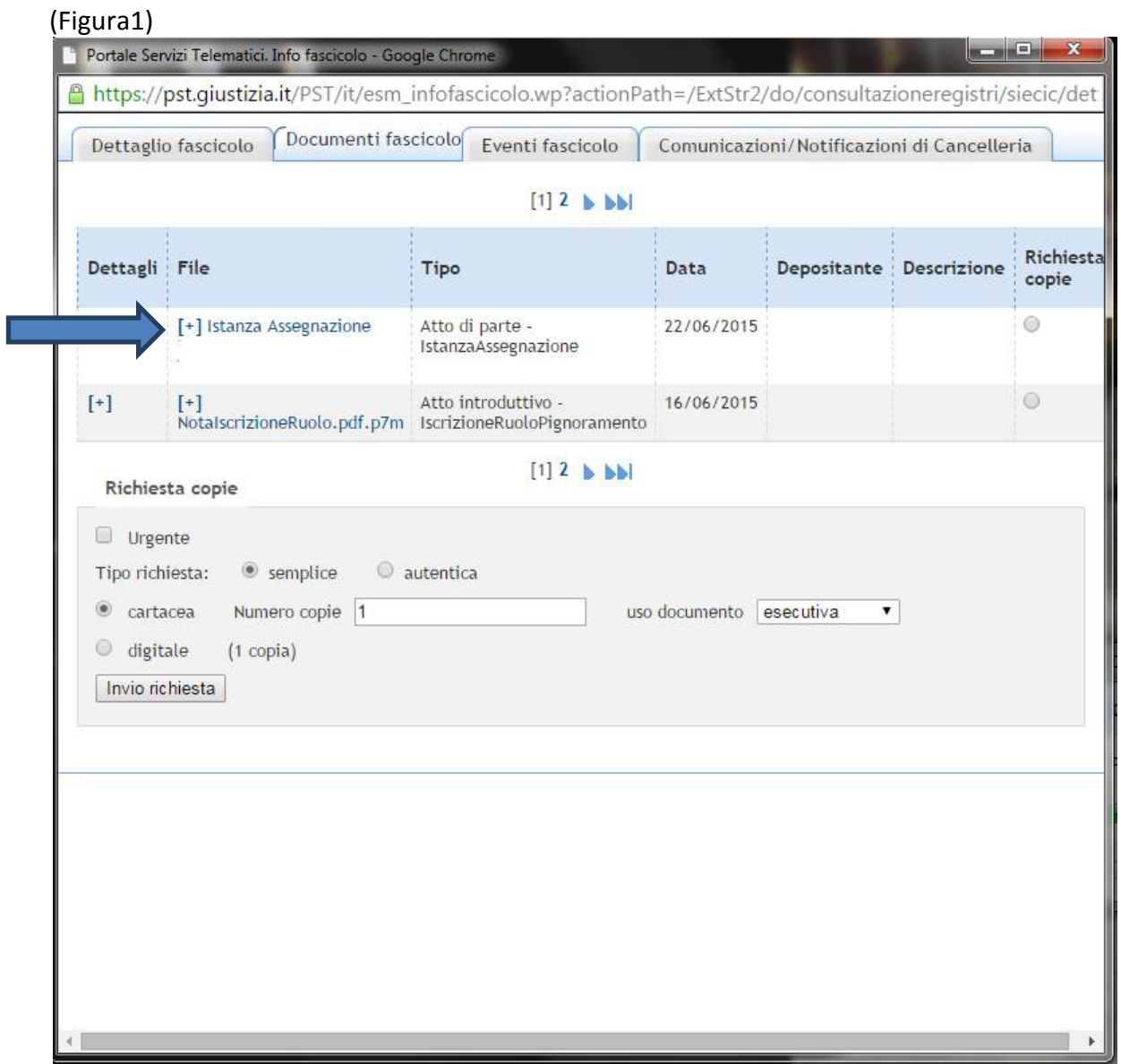

(Figura 2)

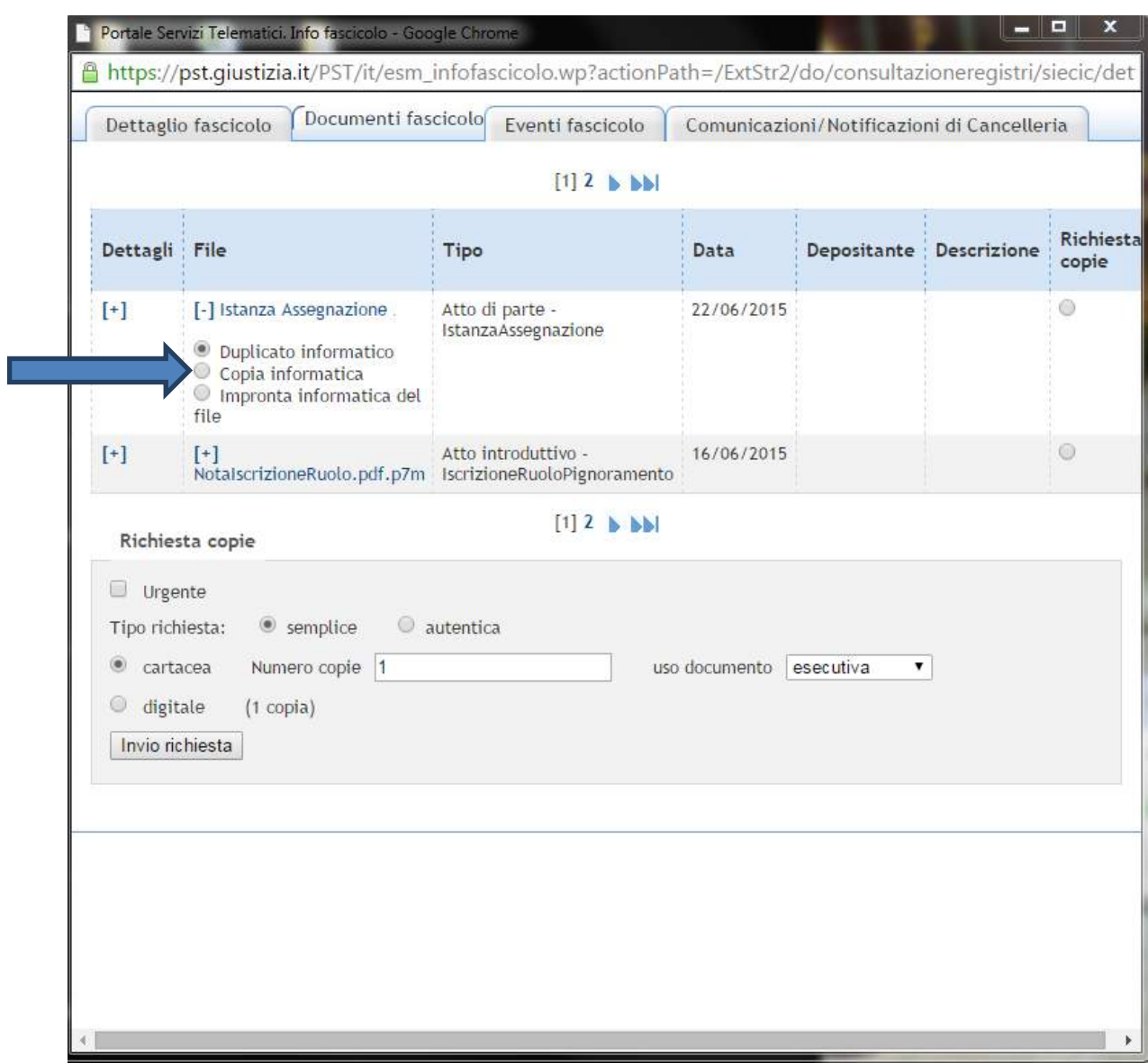

A questo punto si può scegliere il tipo di documento informatico che si intende prelevare e lo si potrà scaricare cliccando nuovamente sul nome del documento (vedi Figura 3)

## (Figura 3)

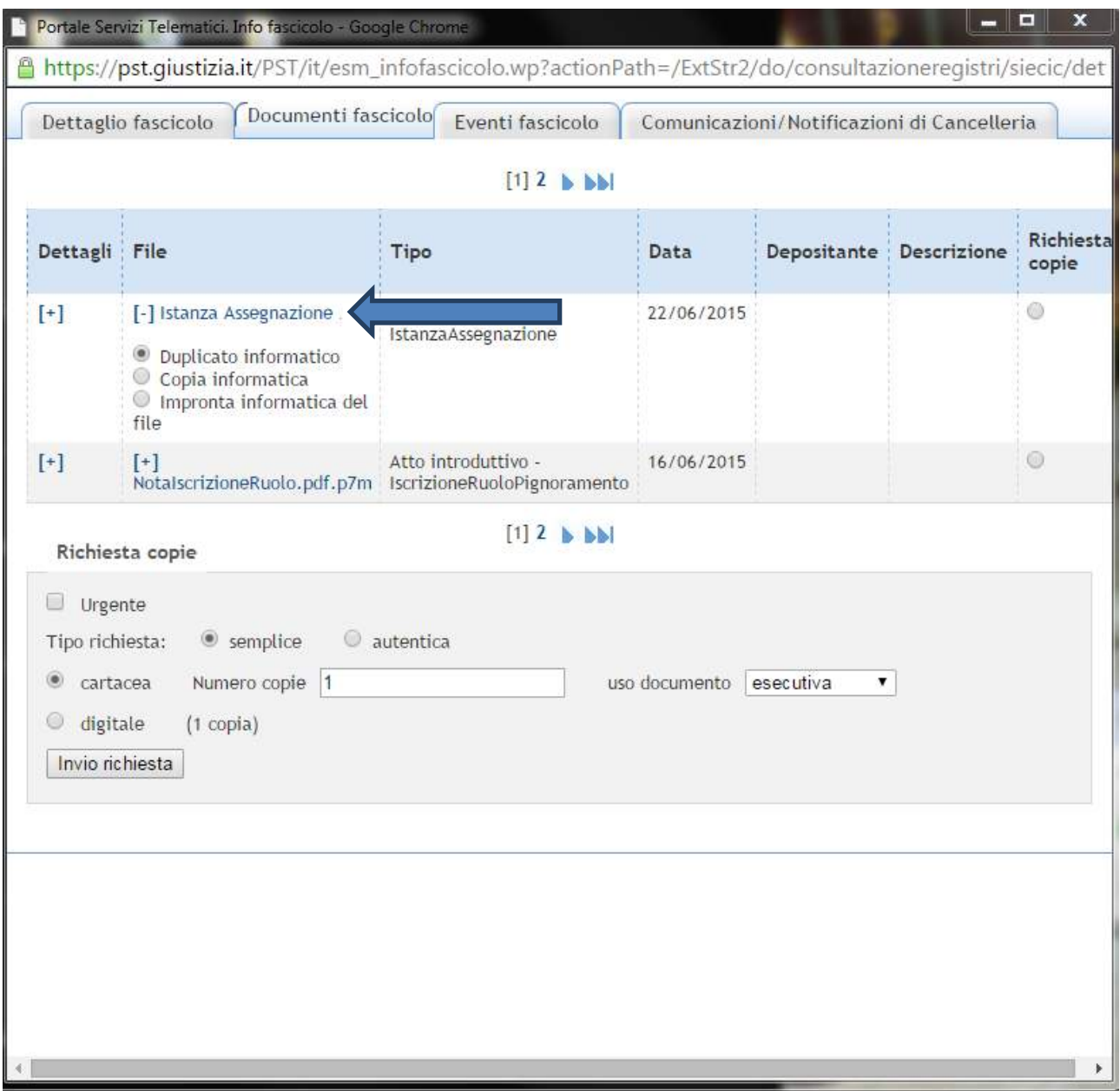

Per comprendere esattamente la differenza tra le due tipologie di documento scaricabile, si rimanda alla norma di riferimento, ovvero all'art. 1 del CAD.

## **DEFINIZIONI – ART. 1 CAD**

*i-bis)* **copia informatica di documento analogico**: il documento informatico avente contenuto identico a quello del documento analogico da cui è tratto;

*i-ter)* **copia per immagine su supporto informatico di documento analogico**: il documento informatico avente contenuto e forma identici a quelli del documento analogico da cui è tratto;

*i-quater)* **copia informatica di documento informatico**: il documento informatico avente contenuto identico a quello del documento da cui è tratto su supporto informatico con diversa sequenza di valori binari;

*i-quinquies)* **duplicato informatico**: il documento informatico ottenuto mediante la memorizzazione, sullo stesso dispositivo o su dispositivi diversi, della medesima sequenza di valori binari del documento originario;

I tipi di DOCUMENTO INFORMATICO sono:

*1)* **documenti informatici** ex art. 20 CAD, quindi originali informatici ottenuti direttamente dall'autore, mediante redazione con un programma di video-scrittura (es. word, Open Office, Notepad, ecc.) e successiva trasformazione del file di testo così creato (es. .doc, odt, txt) in un documento PDF;

Non serve, ovviamente, alcuna attestazione di conformità per i documenti informatici originali, ma è necessaria la sola firma digitale dell'autore (difensore).

*2)* **copie informatiche di documenti analogici** ex art. 22 CAD e, quindi, scansioni/copie per immagine;

Ai sensi dell'art. art. 16-decies. del D.L. 179/2012, come introdotto dal D.L. 27 giugno 2015 n. 83, *"Il difensore, il dipendente di cui si avvale la pubblica amministrazione per stare in giudizio personalmente, il consulente tecnico, il professionista delegato, il curatore ed il commissario giudiziale, quando depositano con modalità telematiche la copia informatica, anche per immagine, di un atto formato su supporto analogico e notificato, con modalità non telematiche, dall'ufficiale giudiziario ovvero a norma della legge 21 gennaio 1994, n. 53, attestano la conformità della copia al predetto atto. La copia munita dell'attestazione di conformità equivale all'originale dell'atto notificato. Le disposizioni del presente articolo si applicano anche all'atto consegnato all'ufficiale giudiziario o all'ufficio postale per la notificazione"*.

Secondo le modalità indicate dall'art. 16-undecies comma 1 del D.L. 179/2012, come introdotto dal D.L. 27 giugno 2015 n. 83, *"Quando l'attestazione di conformità prevista dalle disposizioni della presente sezione, dal codice di procedura civile e dall'articolo 3-bis, comma*  2, della legge 21 gennaio 1994, n. 53, si riferisce ad una copia analogica, l'attestazione *stessa è apposta in calce o a margine della copia o su foglio separato, che sia però congiunto materialmente alla medesima"*.

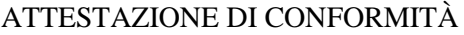

ex d.l. 179/2012 e ss. mm. e ii.

(esempio di attestazione di conformità di decreto ingiuntivo)

Io sottoscritto Avv. \_\_\_\_\_\_\_\_\_\_\_\_\_ (C.F. \_\_\_\_\_\_\_\_\_\_\_\_\_\_\_\_\_\_\_\_) iscritto all'albo degli Avvocati presso l'Ordine degli Avvocati di Rimini, difensore di  $(C.F.P.I.)$ , in persona del legale rappresentante *pro tempore*, giusta procura alle liti congiunta al ricorso per ingiunzione, ai sensi dell'art. 83, 3° comma c.p.c.,

#### ATTESTO

la conformità della copia informatica del ricorso per ingiunzione e del pedissequo decreto ingiuntivo n. 0000/aaaa emesso il gg/mm/aaaa e depositato il gg/mm/aaaa, composta da n.\_\_ pagine compresa la presente, all'originale notificato, ai sensi e per gli effetti di legge. Luogo, data

Avv.  $\_\_$ 

 $\overline{a}$ 

*3)* **duplicati informatici** ex art. 23 bis, co. 1, CAD, quindi originali informatici che nel PCT troviamo sotto forma di file firmati digitalmente e che possiamo salvare sul nostro pc.

I DUPLICATI INFORMATICI (nel PCT): sono file con estensione .pdf (se sottoscritti in formato PADES) o .p7m (se sottoscritti in formato CADES) e sono UTILI PER LE NOTIFICHE A MEZZO PEC in quanto si notificano senza necessità dell'attestazione di conformità essendo totalmente identici agli originali da cui sono generati. Sono file che, quando visualizzati sul computer o stampati, NON PRESENTANO ALCUNA "COCCARDINA" (stringa che riporta in formato grafico l'indicazione del/i soggetto/i sottoscrittore/i) proprio perché originali informatici. Non riportano il numero di ruolo o il numero di repertorio o di cronologico (ad esempio numero sentenza / numero decreto ingiuntivo), nella relata di notifica sarà assolutamente opportuno, quindi, specificare il numero di ruolo ed il numero del relativo provvedimento che non compare.

I duplicati contengono il PANNELLO FIRMA nel quale sono riportati i dati della firma digitale apposta.

## Non serve alcuna attestazione di conformità per i duplicati informatici <sup>1</sup>.

<sup>1</sup> Nota tecnica "avanzata": i duplicati informatici non vanno assolutamente modificati (eccetto che nel nome file che non comporta una modifica sostanziale del codice binario). Tuttavia, se, volutamente o per errore, dovessero essere modificati senza alterazione alcuna del contenuto testuale, ma privati delle caratteristiche univoche di bit, potranno essere comunque utilizzati come copie informatiche e, conseguentemente, autenticati con l'inserimento dell'attestazione ex art. 16 bis, co. 9 bis e 16 undecies del D.L. 179/2012.

*4)* **copie informatiche di documento informatico** ex art. 23 bis, co. 2, CAD, che possiamo ottenere online mediante estrazione diretta dal fascicolo telematico (ovvero, quando salviamo sul nostro pc un duplicato informatico modificandone il codice binario<sup>1</sup>).

Le COPIE INFORMATICHE: sono file con estensione PDF e sono UTILI PER LE NOTIFICHE IN PROPRIO (o a mezzo PEC, o, previa stampa su carta, a MEZZO POSTA). Presentano a lato la "COCCARDINA" (stringa che riporta in formato grafico l'indicazione del/i soggetto/i sottoscrittore/i) e in alto a destra tutti i numeri del provvedimento (R.G., numero dell'atto, repertorio, dati della registrazione).

La presenza o meno della COCCARDINA non inficia assolutamente la validità dell'atto e non equivale a sottoscrizione o mancata sottoscrizione dell'atto.

## **Le copie informatiche necessitano sempre dell'attestazione di conformità**

Secondo le modalità indicate dall'art. 16-undecies commi 2 e 3 del D.L. 179/2012, introdotto dal D.L. 27 giugno 2015 n. 83, l'attestazione di conformità riferita ad una copia informatica può essere realizzata attraverso due modalità:

## **A)** *"comma 2. Quando l'attestazione di conformità si riferisce ad una copia informatica, l'attestazione stessa è apposta nel medesimo documento informatico"*;

L'inserimento può avvenire:

- A1)mediante scrittura del testo nel medesimo documento informatico Adobe Reader XI consente di inserire qualsiasi testo all'interno del documento PDF, tramite il comando  $FIRMA \rightarrow INSERISCI TESTO;$
- A2)mediante scrittura del testo su documento informatico separato trasformato in file PDF e unito mediante software (PDF Icecream Split & Merge / Nitro PDF; ecc.) al documento informatico di cui si attesa la conformità.
- **B)** "comma *3. Nel caso previsto dal comma 2, l'attestazione di conformità può alternativamente essere apposta su un documento informatico separato e contenente l'indicazione dei dati essenziali per individuare univocamente la copia a cui si riferisce; il predetto documento è allegato al messaggio di posta elettronica certificata mediante il quale la copia stessa è depositata telematicamente. Se la copia informatica è destinata alla notifica, l'attestazione di conformità è inserita nella relazione di notificazione".*

### ATTESTAZIONE DI CONFORMITÀ

ex d.l. 179/2012 e ss. mm. e ii.

(esempio di attestazione di conformità di decreto ingiuntivo)

Io sottoscritto Avv. \_\_\_\_\_\_\_\_\_\_\_\_\_ (C.F. \_\_\_\_\_\_\_\_\_\_\_\_\_\_\_\_\_\_\_\_) iscritto all'albo degli Avvocati presso l'Ordine degli Avvocati di Rimini, difensore di  $(C.F.P.I.)$ , in persona del legale rappresentante *pro tempore*, giusta procura alle liti congiunta al ricorso per ingiunzione, ai sensi dell'art. 83, 3° comma c.p.c.,

## ATTESTO

la conformità della presente copia informatica del [atto / provvedimento] n. 0000/aaaa emesso il gg/mm/aaaa e depositato il gg/mm/aaaa, composto da n.\_\_ pagine compresa la presente, ai corrispondenti documenti informatici contenuti nel fascicolo telematico del procedimento iscritto presso il Tribunale di \_\_\_\_\_\_\_ RG. 0000/aaaa dal quale sono stati estratti, ai sensi e per gli effetti di legge.

Luogo, data

Avv.

## **In entrambi i casi**, il documento informatico così formato deve essere sottoscritto con firma digitale del difensore.

Anche il duplicato informatico, una volta stampato su carta, così come la copia informatica stampata su carta, costituisce a tutti gli effetti copia analogica ai fini delle notifiche in proprio a mezzo posta (o a mezzo Ufficiale Giudiziario).

In questo caso, però, la copia cartacea ottenuta dalla stampa del duplicato andrà munita dell'attestazione di conformità di cui al predetto art. 16-undecies comma 1 del D.L. 179/2012.

**N.B.** Nello scaricare i duplicati informatici o le copie informatiche dal fascicolo telematico si consiglia di verificare sempre le caratteristiche del file e l'effettiva presenza dei requisiti sopra descritti volti ad identificare se il documento costituisca un duplicato o una copia.

Ci è stato segnalato, infatti, che il sistema genera automaticamente il duplicato e la copia del documento informatico depositato dal magistrato e/o dall'avvocato, anche quando lo stesso atto venga acquisito mediante scansione dell'originale cartaceo. In quel caso, ovviamente, il duplicato non può dirsi

Ci è stato segnalato, infatti, che, nel caso in cui l'originale del provvedimento del magistrato o dell'atto dell'avvocato sia costituito da un atto cartaceo, al momento dell'acquisizione nel fascicolo telematico, il sistema provvede automaticamente (ma impropriamente) a qualificare come duplicato ciò che risulta essere, in realtà, una mera copia informatica dell'originale.

Per effettuare tale verifica, ad esempio, è possibile scaricare il provvedimento/documento sul desktop del PC, aprendolo poi (direttamente da quella posizione) con un software atto a verificare la presenza della firma digitale (ad. esempio Dike, Aruba Key, ecc.).

Si ricorda, infatti, che il DUPLICATO contiene le firme digitali e non va ulteriormente sottoscritto o autenticato, mentre la COPIA non riporta tali dati digitali ma solo l'immagine grafica delle sottoscrizioni apposte e, pertanto, va autenticata e sottoscritta con firma digitale da parte dell'avvocato che la utilizza ai fini delle notifiche PEC o della produzione in giudizio.

#### **RELAZIONE DI NOTIFICAZIONE**

#### **(modello duplicati)**

Io sottoscritto Avv. xxx (C.F. xxx) iscritto all'albo degli Avvocati presso l'Ordine degli Avvocati di Rimini, difensore di \_\_\_\_\_\_\_\_\_\_\_\_\_\_\_\_ (C.F.: \_\_\_\_\_\_\_\_\_\_\_\_\_\_\_\_\_\_), giusta procura alle liti congiunta al ricorso per ingiunzione, ai sensi dell'art. 83, 3° comma c.p.c., ed in suo nome e suo conto, ai sensi della Legge n. 53 del 21.01.1994,

#### **NOTIFICO**

i seguenti documenti informatici estratti dal relativo fascicolo telematico:

- duplicato del ricorso per ingiunzione R.G. N. 0000/aaaa;

- duplicato del decreto ingiuntivo n. 000/aaaa emesso il gg/mm/aaaa da[**UFFICIO GIUDIZIARIO, SEZIONE]**;

mediante allegazione al messaggio di posta elettronica certificata indirizzato a:

 YYY (C.F.: YYY) in persona del legale rappresentante *pro tempore* con sede in Rimini (RN – 47923), Via \_\_\_\_\_ n., all'indirizzo di posta elettronica certificata **PEC** estratto **[INSERIRE L'ELENCO PUBBLICO DA CUI È TRATTO L'INDIRIZZO IN VIA ALTERNATIVA]**:

- dal Registro delle Imprese di [SEDE DEL DESTINATARIO];

- dal Registro Generale degli Indirizzi Elettronici (consultabile dal sito [http://pst.giustizia.it/PST\)](http://pst.giustizia.it/PST);

- dall'Indice delle amministrazioni pubbliche – IPA (consultabile dal sito [http://www.indicepa.gov.it\)](http://www.indicepa.gov.it/)

- dall'Indice nazionale degli indirizzi di posta elettronica certificata delle imprese e dei professionisti – INI-PEC (consultabile dal sito http:/[/www.inipec.gov.it\)](http://www.inipec.gov.it/)

Rimini, Avv.

# **RELAZIONE DI NOTIFICAZIONE (modello copie)**

Io sottoscritto Avv. xx (C.F. ) iscritto all'albo degli Avvocati presso l'Ordine degli Avvocati di Rimini, difensore di yy S.p.a., (C.F./P.IVA yy), in persona del legale rappresentante *pro tempore*, giusta procura alle liti congiunta al ricorso per ingiunzione, ai sensi dell'art. 83, 3° comma c.p.c., ai sensi della Legge n. 53 del 21.01.1994, ed in suo nome e suo conto,

### **NOTIFICO**

copia informatica da me firmata digitalmente del ricorso per ingiunzione e pedissequo decreto ingiuntivo n. 000/aaaa emesso il gg/mm/aaaa da [**UFFICIO GIUDIZIARIO, SEZIONE], di cui attesto la conformità ai corrispondenti documenti informatici contenuti nel fascicolo telematico del procedimento iscritto presso il Tribunale di \_\_\_\_\_\_\_ RG. 0000/aaaa dal quale sono stati estratti, ai sensi e per gli effetti di legge,** mediante allegazione al messaggio di posta elettronica certificata indirizzato a:

 **ZZZ S.r.l.** (C.F.: zzz) in persona del legale rappresentante *pro tempore* con sede legale in \_\_\_\_\_\_\_\_\_, all'indirizzo di posta elettronica certificata **\_\_\_\_\_\_\_\_\_\_\_\_\_\_\_\_\_\_ [INSERIRE L'ELENCO PUBBLICO DA CUI È TRATTO L'INDIRIZZO IN VIA ALTERNATIVA]**:

- dal Registro delle Imprese di [SEDE DEL DESTINATARIO];

- dal Registro Generale degli Indirizzi Elettronici (consultabile dal sito [http://pst.giustizia.it/PST\)](http://pst.giustizia.it/PST);

- dall'Indice delle amministrazioni pubbliche – IPA (consultabile dal sito [http://www.indicepa.gov.it\)](http://www.indicepa.gov.it/)

- dall'Indice nazionale degli indirizzi di posta elettronica certificata delle imprese e dei professionisti – INI-PEC (consultabile dal sito http:/[/www.inipec.gov.it\)](http://www.inipec.gov.it/).

Rimini

Avv.